# einsum optimizer

is all you need

# einsum $('ij, jk->ik', f1, f2)$

# $\sum_i f1(i,j)f2(j,k) \rightarrow g(i,k)$  $f1, f2$ Factors  $\bigwedge^i, j, k$ Indices Outer

#### Einsum

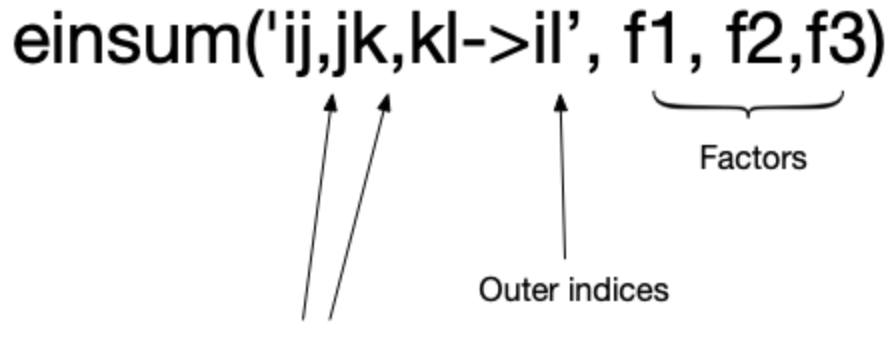

Inner indices

- outer indices can be empty

 $\sum f(i)$  einsum('i->', f)

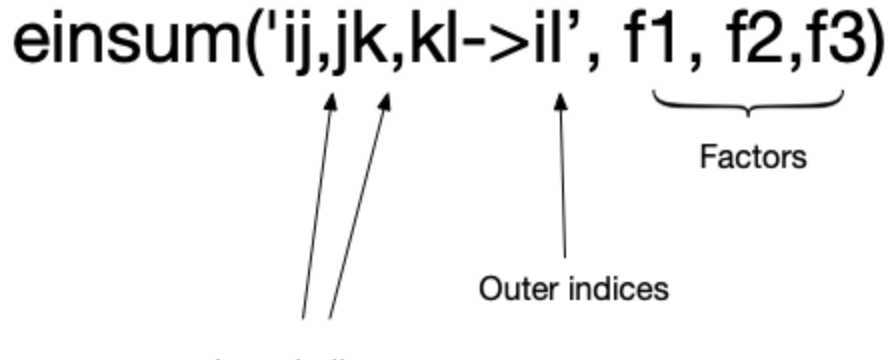

Inner indices

- inner indices can be empty

einsum('ij->ij', f)

einsum('ij->ji', f)

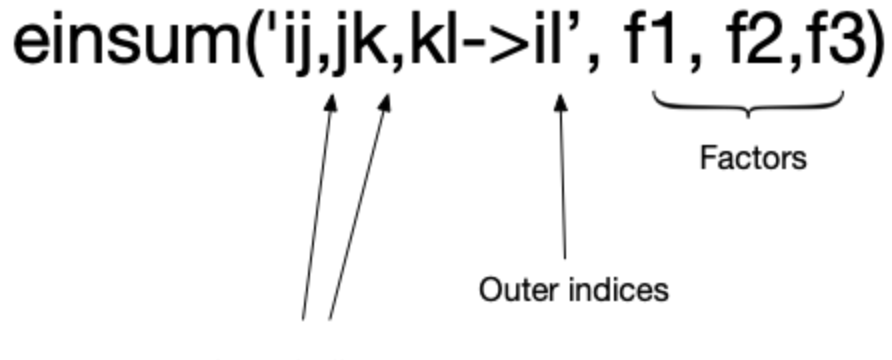

Inner indices

- order matters

einsum('ij->ji',f)

einsum('ij->ji', f)

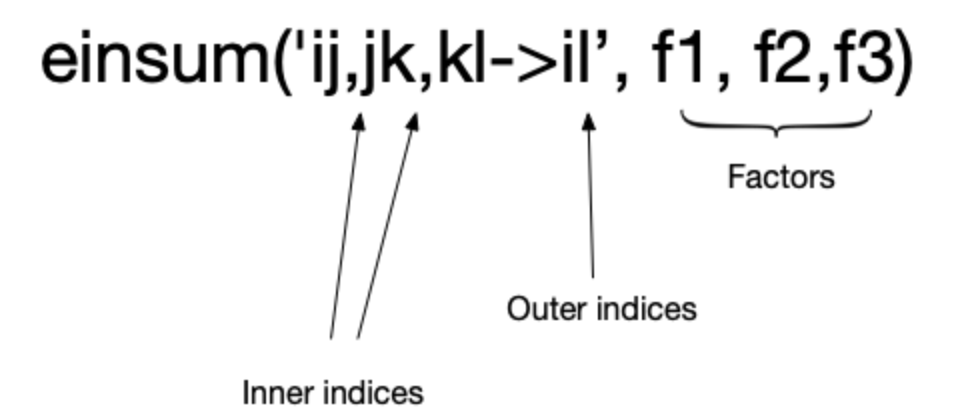

- outer indices can repeat on left side: einsum('ii->i', f)

#### Matmul as einsum

$$
\left(\begin{array}{cccc}a&b&c&d\\e&f&g&h\\i&j&k&l\end{array}\right)\quad \left(\begin{array}{c}1\\2\\3\\4\end{array}\right)
$$

einsum('ij,j->i', A, x)

# Convolution as einsum

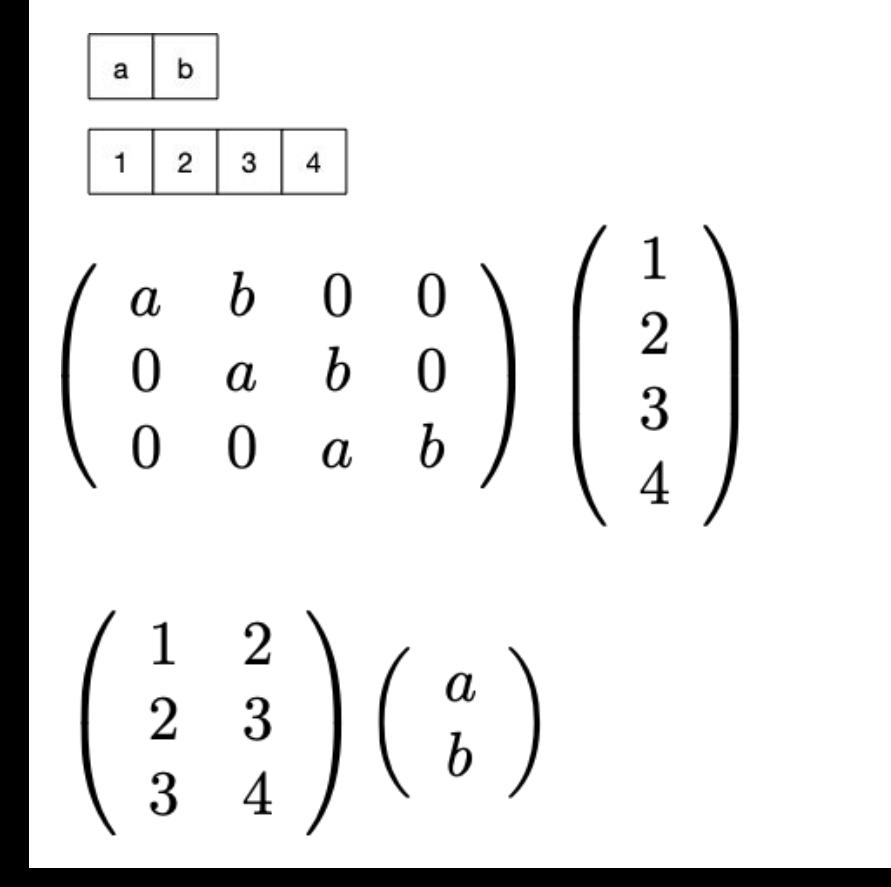

better memory

better time

- need a linearly indexed view - ie, "fold" or "im2col" operation

#### Factored convolutions

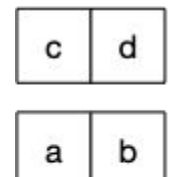

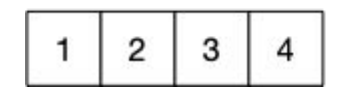

 $\left(\begin{array}{cc} 1 & 2 \\ 2 & 3 \\ 3 & 4 \end{array}\right)\left(\begin{array}{c} a \\ b \end{array}\right)\ \left(\begin{array}{c} c \\ d \end{array}\right)$ 

# Factored convolutions

EINCONV: EXPLORING UNEXPLORED TENSOR NETWORK DECOMPOSITIONS FOR CONVOLUTIONAL NEURAL NETWORKS

- factored convolution
- depthwise convolution
- spatially separable convolution
- bottleneck layer
- 1x1 convolution

- 492 3D convolutions

#### **Linear Neural Network**

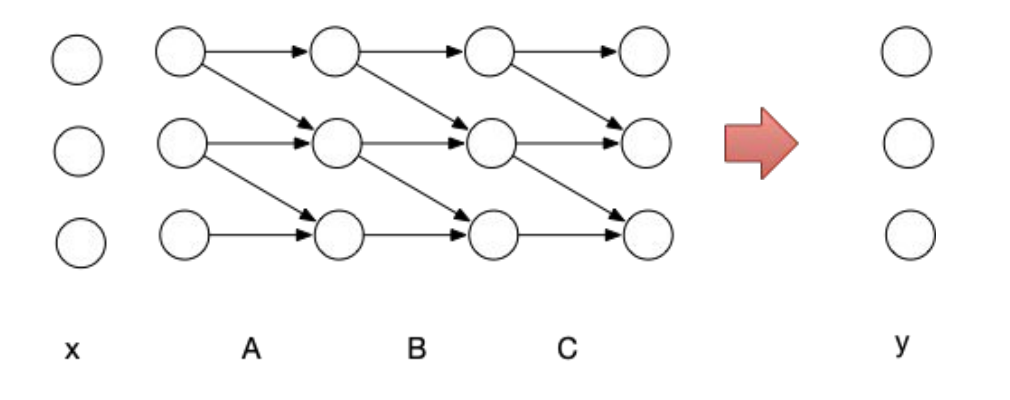

=sum over weighted walks

y'=x'ABC

einsum('i,ij,jk,kl->l', x, A, B, C)

#### Derivative

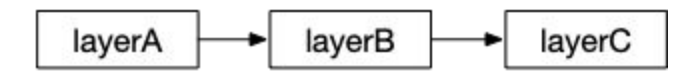

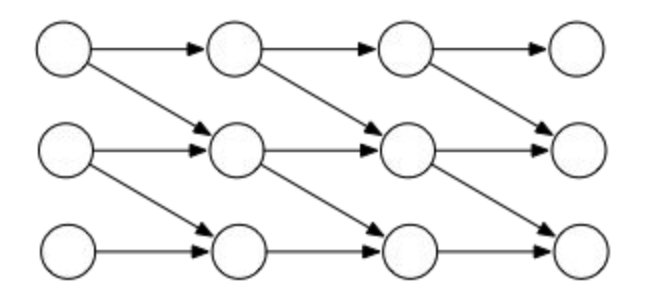

JacA  $JacB$  $JacC$ 

einsum('ij,jk,kl->i', jacA, jacB, jacC)

#### Hessian

$$
\sum_{a,b,c,d} (f1(a,b)f2(b,c)f3(c,d))'
$$
\n
$$
\sum_{a,b,c,d} f1'(a,b)f2(b,c)f3(c,d)
$$
\n
$$
\sum_{a,b,c,d} f1(a,b)f2'(b,c)f3'(c,d)
$$
\n
$$
\sum_{a,b,c,d} f1(a,b)f2(b,c)f3'(c,d)
$$
\n
$$
\sum_{a,b,c,d} h1(a,b,i)h2(b,c,i)h3(c,d,i)
$$

 $h1(a,b,i)=f1'(a,b)$  if  $i==1$  else  $f1(a,b)$ 

 $\overline{\phantom{a}}$  $a,b,c,d,i$ 

# Efficient computation: factoring

$$
\sum_{a,b,c,d} f1(a,b)f2(b,c)f3(c,d) = \sum_{a} \sum_{b} f(a,b) \left( \sum_{c} f(b,c) \left( \sum_{d} f(c,d) \right) \right)
$$

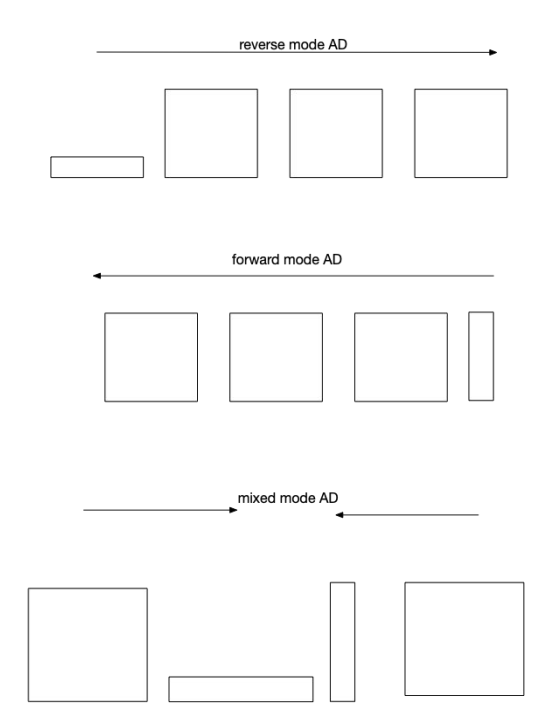

#### Efficient computation: factoring

$$
\sum_{ijkl} f1(i)f2(j)f3(k)f4(l) = \sum_i f1(i) \sum_j f2(j) \sum_k f3(k) \sum_l f4(l)
$$

[https://colab.research.google.com/drive/1ItfFMp6WGdZLSrFtI-ppnVcD2ahLxIH](https://colab.research.google.com/drive/1ItfFMp6WGdZLSrFtI-ppnVcD2ahLxIHg#scrollTo=ICV7-1SrEDAI) [g#scrollTo=ICV7-1SrEDAI](https://colab.research.google.com/drive/1ItfFMp6WGdZLSrFtI-ppnVcD2ahLxIHg#scrollTo=ICV7-1SrEDAI)

# More gradients

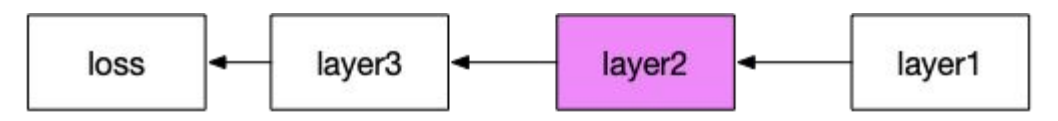

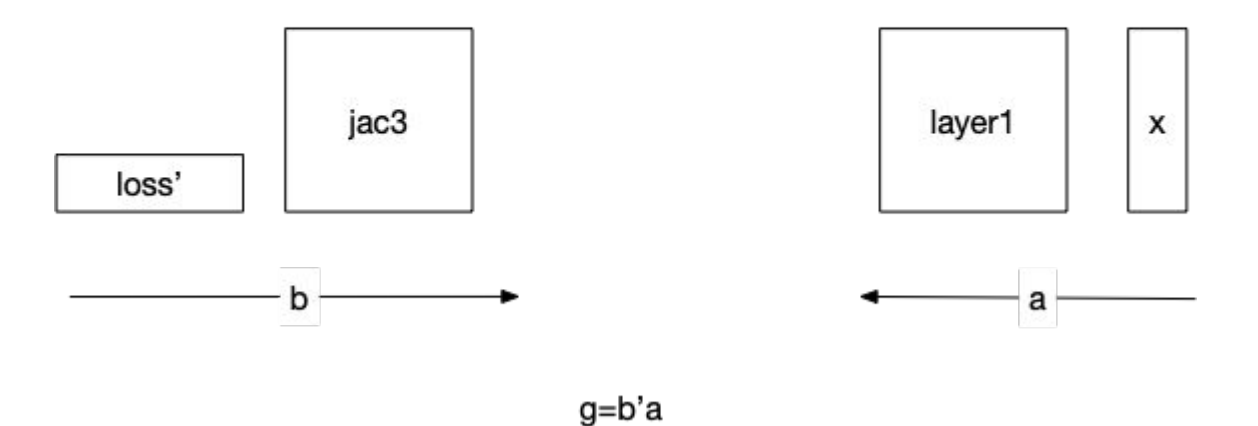

g=einsum(i,j->ij, b, a)

# More gradients

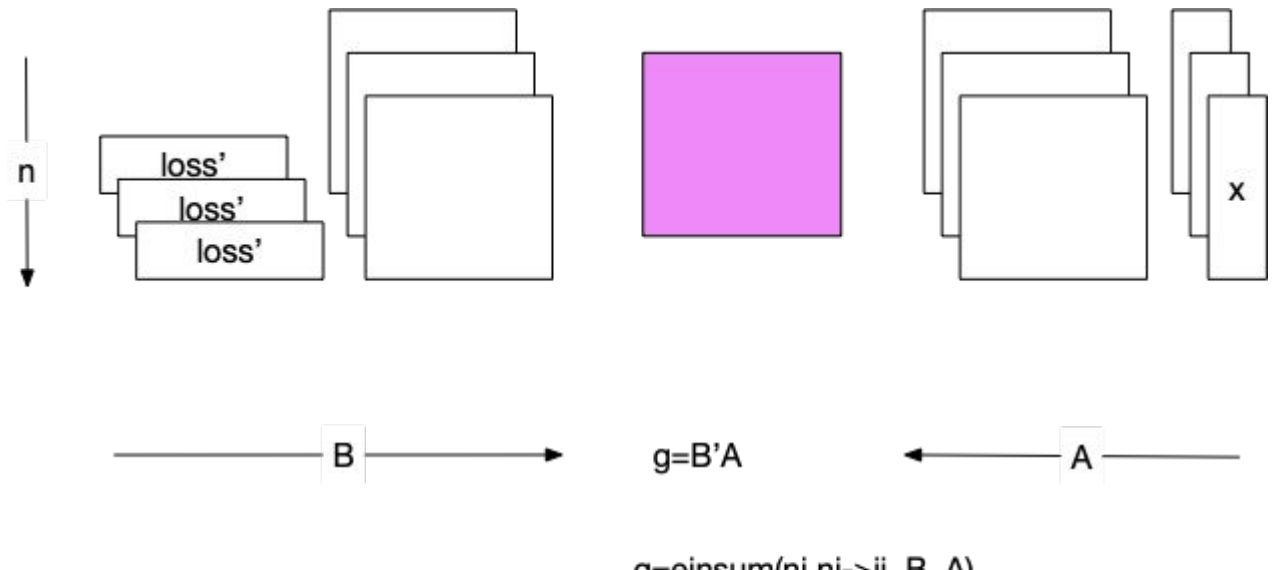

g=einsum(ni,nj->ij, B, A)

#### Per example gradients

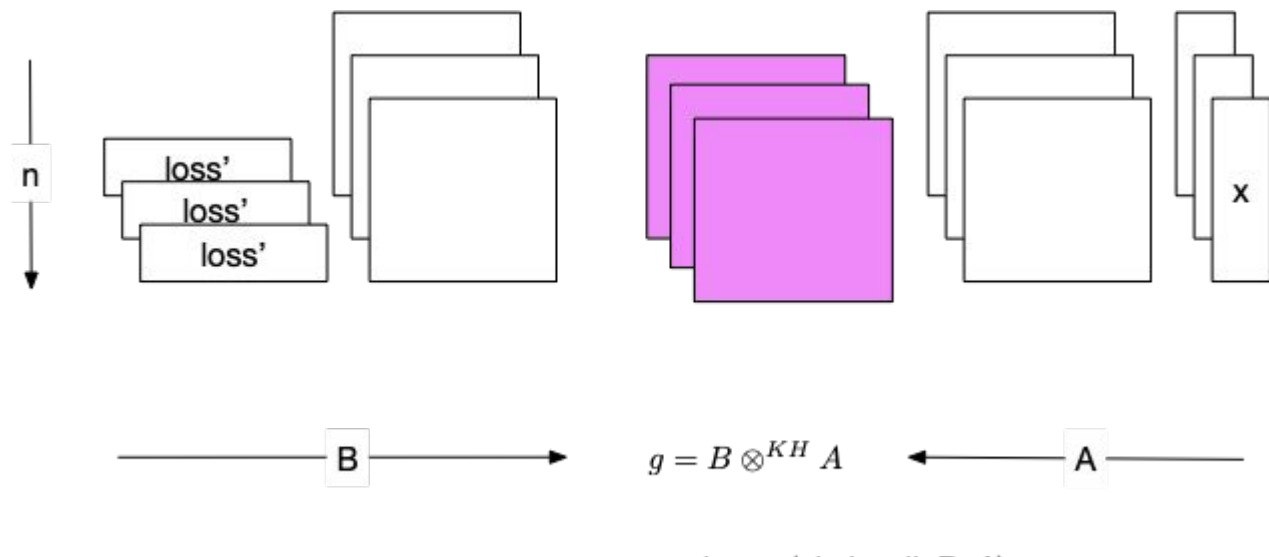

g=einsum(ni,nj->nij, B, A)

### Gradient norms squared

per-example gradient norms squared

 $g=einsum(i,i,j,j->, b, b, a, a)$ 

g=einsum(ni,ni,nj,nj->n, B, B, A, A)

stick into einsum optimizer => discover the trick from Goodfellow "Efficient Per-Example Gradient Computations"

(B\*B).sum(dim=1) \* (A\*A).sum(dim=1)

# Gradient norms squared: conv layers?

- hessian trace
- gradient norms
- Hessian-vector products
- batch of per-example Hessian traces

[https://colab.research.google.com/drive/16nK](https://colab.research.google.com/drive/16nKr_LmiiH8pgGkF1gNNahK83WVCpqk4#scrollTo=_E8yzItiWaUS) [r\\_LmiiH8pgGkF1gNNahK83WVCpqk4#scroll](https://colab.research.google.com/drive/16nKr_LmiiH8pgGkF1gNNahK83WVCpqk4#scrollTo=_E8yzItiWaUS) [To=\\_E8yzItiWaUS](https://colab.research.google.com/drive/16nKr_LmiiH8pgGkF1gNNahK83WVCpqk4#scrollTo=_E8yzItiWaUS)

# Graphical view

$$
\mathrm{einsum("abcd,def->")}\underset{\underset{\text{f1}}{\longleftarrow}}{\underbrace{\mathrm{catsum}}}(\text{``abcd,def->")})
$$

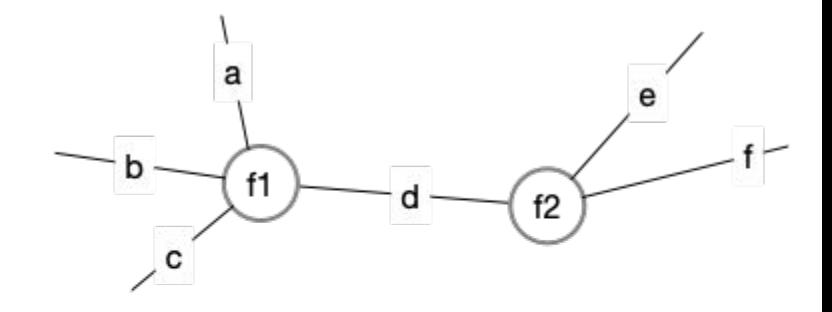

#### factor vertices

needs hyper-edges

# Graphical view

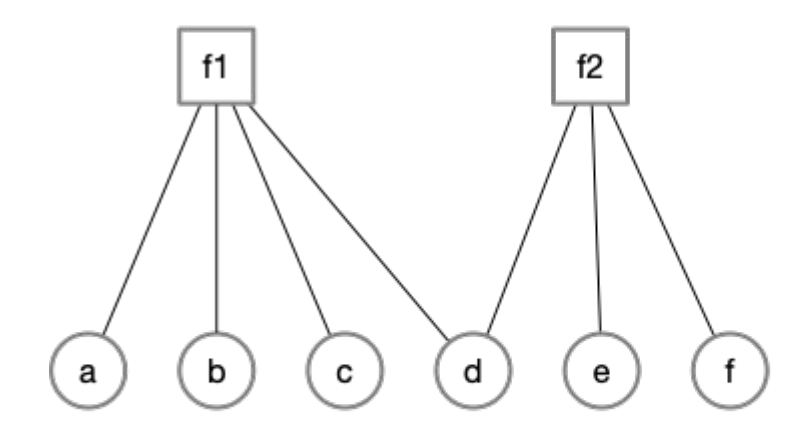

terms are factor nodes indices are vertex nodes

 $e$ insum("abcd,  $def - >$ ")  $\overline{H}$  $\overline{t_2}$ 

#### factor graph

# Graphical view

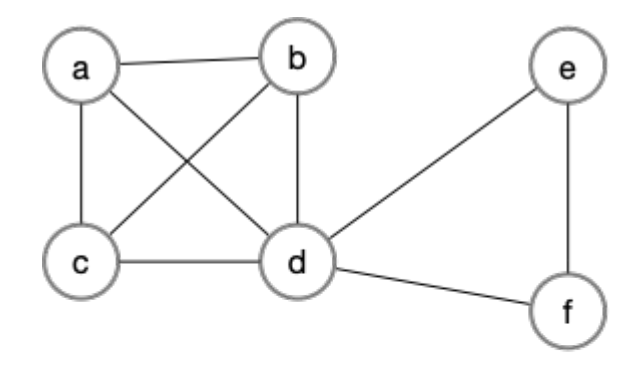

vertices connected if they share a factor

#### index vertices

 $e$ insum("abcd,  $def - >$ ")  $\frac{1}{2}$   $\frac{1}{2}$